## Université Paris-Diderot – L3 Informatique – L3 Math-info

Programmation Orientée Objet qcm3, Version:  $|A|$ 

Nom:

Carte d'étudiant:

Remplissez la table avec les lettres correspondant à vos réponses.

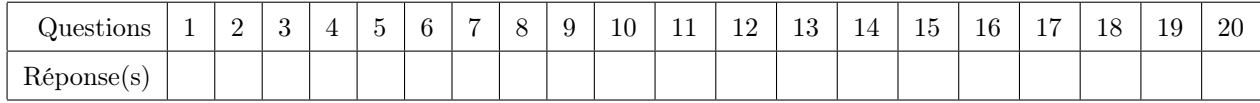

Bonne réponse=2pt; mauvaise réponse ou réponse incomplète =-1pt; pas de réponse=0pt

- 1. class E1 extends Exception{} class E2 extends E1{} class ZZ {void f() throws  $E2\}$ } class TT extends ZZ{void f(){}}
	- (a) Ces classes peuvent être compilées
	- (b) Ces classes ne peuvent pas être compilées
- 2. Soient la classe paramétrée: class  $X \leq T$  {public T val;  $X(T \times \{val=x\})$  et la méthode: public static void somme $(X <$ Number $> x$ }{System.out.println(x.val.doubleValue());} Le code:  $X$ <Integer>  $x=$  new  $X$ <Integer> $(2)$ ; somme $(x)$ ;
	- (a) provoque une erreur à la compilation ou à l'exécution
	- (b) affiche  $i=2.0$

3. class JA<B>{

}

```
B b;
JA(B b){this.b=b;}
B get() {return b; }
```
Le code: JA<? super Integer> vsi=new JA<Number>(2); System.out.println(vsi.get());

- (a) provoque une erreur à la compilation
- (b) provoque une erreur à l'exécution
- (c) affiche "2"
- 4. On considère la classe:

```
class JA<B>{
  B b;
  JA(B b){{this.b=b;}
  B get() {return b; }
}
```
Le code:  $JA < ?>$  vj= new  $JA <$ Integer $>(1)$ ; System.out.println(vj.get());

- (a) provoque une erreur à la compilation
- (b) provoque une erreur à l'exécution
- $(c)$  affiche "1"
- 5. Soient la classe paramétrée: class  $X < T > \{\text{public } T \text{ val}; X(T \times \{ \text{val} = x\} \}$  et la méthode: public static void somme( $X \leq ?$  extends Number >  $x$ ) { System.out.println(x.val.doubleValue()); } Le code:  $X$ <Integer>  $x=$  new  $X$ <Integer> $(2)$ ; somme $(x)$ ;
	- (a) provoque une erreur à la compilation ou à l'exécution
	- (b) affiche  $i=2.0$
- 6. Soient: class  $X < T > \{ \text{public } T \text{ val}; X(T \times \{ \text{val} = x; \} \}$  et: public static void somme(X<? super Number> x){System.out.println(x.val.doubleValue());} Le code:  $X$ <Integer>  $x=$  new  $X$ <Integer> $(2)$ ; somme $(x)$ ;
	- (a) provoque une erreur à la compilation ou à l'exécution
	- (b) affiche  $i=2.0$
- 7. L'interface: interface I{static int i=0; void f();} avec le morceau de code: (new  $I()$ {int i=2; public void  $f()$ {System.out.println("bravo"+ i);}}).f();
	- (a) provoque une erreur à la compilation
	- (b) affiche bravo 2
	- (c) affiche bravo 0
- 8. On considère la classe:

```
class JA<B>{
  B b;
  JA(B b){this.b=b;}
  void put(B b){this.b=b; }
}
```
Le code:  $JA$  vj= new  $JA(1);$  vj.put(new Integer(1));

- (a) provoque une erreur
- (b) ne provoque pas d'erreur

```
9. class E1 extends Exception{}
  class E2 extends E1{}
  class ZZ {void f() throws E2\{\}class UU extends ZZ\{void f() throws E1\{\}
```
- (a) Ces classes peuvent être compilées
- (b) Ces classes ne peuvent pas être compilées
- 10. Les classes:

class D {public int val; public D(int i){val=i;}} class E extends D{public E(int i){super(i);}}

```
avec le code :
```

```
D[ t1 = new E[4]; t1[0] = new D(1); t1[1] = new E(3); System.out.println(t1[0].val+" "+t1[1].val);
```
- (a) provoquent une erreur à la compilation
- (b) affichent 1 3
- (c) provoquent une erreur à l'exécution

11. On considère la classe:

```
class JA<B>{
  B b;
  JA(B b){this.b=b;}
  B get() {return b; }
}
```
Le code: JA<Integer> vj= new JA<Integer>(1); System.out.println(vj.get());

- (a) provoque une erreur à la compilation
- (b) provoque une erreur à l'exécution

```
(c) affiche "1"
```
12. On considère la classe:

```
class JA < B >{
  B b;
  JA(B b){this.b=b;}
  B get() {return b; }
}
```
Le code: JA<Integer> vi=new JA<Integer>(3);JA<Number> vn=vi; System.out.println(vn.get());

- (a) provoque une erreur à la compilation
- (b) provoque une erreur à l'exécution
- (c) affiche "3"

```
13. Soient la classe paramétrée: class X \langle T \rangle{public T val; X(T \times \{val=x\})}
    et la méthode: public static void somme(X \leq ? \geq x){System.out.println(x.val.doubleValue());}
    Le code: X<Number> x= new X<Number>(2); somme(x);
```
- (a) provoque une erreur à la compilation ou à l'exécution
- (b) affiche  $i=2.0$
- 14. Soient la classe paramétrée: class  $X \langle T \rangle$ {public T val;  $X(T \times \{val=x\})$ } et la méthode: public static void somme(X<Number> x){System.out.println(x.val.doubleValue());} Le code:  $X$ <Number>  $x=$  new  $X$ <Number>(new Integer(2)); somme $(x)$ ;
	- (a) provoque une erreur à la compilation ou à l'exécution
	- (b) affiche  $i=2.0$
- 15. On considère la classe:

```
class JA<B>{
  B b;
  JA(B b){this.b=b;}
  B get() {return b;}
}
```
Le code:

JA<Integer> vi=new JA<Integer>(3);JA<? super Integer> vsi=vi; System.out.println(vsi.get());

- (a) provoque une erreur à la compilation
- (b) provoque une erreur à l'exécution
- (c) affiche "3"
- 16. On considère la classe:

```
class JA < B >{
  B b;
  JA(B b){{this.b=b;}
  void put(B b){this.b=b;}
}
```

```
Le code:
```
JA<Integer> vi=new JA<Integer>(3); vi.put(new Integer(2));

- (a) provoque une erreur
- (b) ne provoque pas d'erreur

## 17. On considère la classe:

```
class JA<B>{
  B b;
  JA(B b){this.b=b;}
  B get() {return b;}
}
```
Le code: JA v=new JA<Integer>(1);; JA<? super Number> vsn=v; System.out.println(v.get());

- (a) provoque une erreur à la compilation
- (b) provoque une erreur à l'exécution
- (c) affiche "1"
- 18. On considère les classes:

class D {public int val; public D(int i){val=i;}} class E extends D{public E(int i){super(i);}}

```
le code :
```

```
D[ t1= new D[4]; t1[0]=new D(1); t1[1]=new E(3); System.out.println(t1[0].val+" "+t1[1].val);
```
- (a) provoque une erreur à la compilation
- (b) affiche 1 3
- (c) provoquent une erreur à l'exécution
- 19. L'interface: interface I{int i;void f();} avec le morceau de code: (new  $I(\mathcal{E})$  [public void  $f(\mathcal{E})$  = 1; System.out.println("bravo "+ i); } }).f();
	- (a) provoque une erreur à la compilation
	- (b) affiche bravo 1

```
20. class XX \{void f() \}; }
    class YY extends XX{void f() throws Exception{throw new Exception();}}
```
- (a) Ces classes peuvent être compilées
- (b) Ces classes ne peuvent pas être compilées

## Answer Key for Exam | A

Bonne réponse=2pt; mauvaise réponse ou réponse incomplète =-1pt; pas de réponse=0pt

1. class E1 extends Exception{} class E2 extends E1{} class ZZ {void f() throws  $E2\}$ } class TT extends  $ZZ\{void f()$  $\}$ 

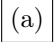

(a) Ces classes peuvent être compilées

- (b) Ces classes ne peuvent pas être compilées
- 2. Soient la classe paramétrée: class  $X < T > \{\text{public } T \text{ val}; X(T \times \{ \text{val} = x\} \}$  et la méthode: public static void somme(X<Number> x){System.out.println(x.val.doubleValue());} Le code:  $X$ <Integer>  $x=$  new  $X$ <Integer> $(2)$ ; somme $(x)$ ;

(a) provoque une erreur à la compilation ou à l'exécution

(b) affiche  $i=2.0$ 

3. class  $JA < B >$ {

```
B b;
JA(B b){this.b=b;}
B get() \{return b; \}
```
}

Le code: JA<? super Integer> vsi=new JA<Number>(2); System.out.println(vsi.get());

- (a) provoque une erreur à la compilation
- (b) provoque une erreur à l'exécution
- $(c)$  affiche "2"
- 4. On considère la classe:

```
class JA<B>{
  B b;
  JA(B b){this.b=b;}
  B get() {return b;}
}
```
Le code: JA<?> vj= new JA<Integer>(1); System.out.println(vj.get());

- (a) provoque une erreur à la compilation
- (b) provoque une erreur à l'exécution
- $(c)$  affiche "1"
- 5. Soient la classe paramétrée: class  $X < T > \{\text{public } T \text{ val}; X(T \text{ x})\}$  et la méthode: public static void somme(X<? extends Number> x){System.out.println(x.val.doubleValue());} Le code:  $X$ <Integer>  $x=$  new  $X$ <Integer> $(2)$ ; somme $(x)$ ;

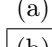

(a) provoque une erreur à la compilation ou à l'exécution

```
|(b) affiche i=2.0
```
6. Soient: class  $X < T$  {public T val;  $X(T x)$ {val=x;}} et: public static void somme(X<? super Number> x){System.out.println(x.val.doubleValue());} Le code:  $X$ <Integer>  $x=$  new  $X$ <Integer> $(2)$ ; somme $(x)$ ;

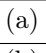

(a) provoque une erreur à la compilation ou à l'exécution

- (b) affiche  $i=2.0$
- 7. L'interface: interface l{static int i=0; void f(); avec le morceau de code: (new  $I(\frac{1}{i}n + i = 2;$  public void  $f(\frac{S}{s}n + i)$ , println("bravo"+ i); } }).  $f(i)$ ;

(a) provoque une erreur à la compilation

- (b) affiche bravo 2
- (c) affiche bravo 0

```
8. On considère la classe:
```

```
class JA<B>{
  B b;
  JA(B b){this.b=b;}
  void put(B b){this.b=b; }
}
```
Le code:  $JA < ?>$  vj= new  $JA <$ Integer $>(1)$ ; vj.put(new Integer(1));

 $(a)$  provoque une erreur

(b) ne provoque pas d'erreur

```
9. class E1 extends Exception{}
  class E2 extends E1{}
   class ZZ {void f() throws E2\{\}class UU extends ZZ\{void f() throws E1\{\}\}\
```
- (a) Ces classes peuvent être compilées
- (b) Ces classes ne peuvent pas être compilées
- 10. Les classes:

```
class D {public int val; public D(int i){val=i;}}
class E extends D{public E(int i){super(i);}}
```

```
avec le code :
```
D[]  $t1=$  new E[4];  $t1[0]$ =new D(1);  $t1[1]$ =new E(3); System.out.println(t1[0].val+" "+t1[1].val);

- (a) provoquent une erreur à la compilation
- (b) affichent 1 3
- $(c)$  provoquent une erreur à l'exécution
- 11. On considère la classe:

```
class JA<B>{
  B b;
  JA(B b){this.b=b;}
  B get() {return b;}
}
```
Le code: JA<Integer> vj= new JA<Integer>(1); System.out.println(vj.get());

- (a) provoque une erreur à la compilation
- (b) provoque une erreur à l'exécution
- $(c)$  affiche "1"

12. On considère la classe:

```
class JA<B>{
  B b;
  JA(B b){{this.b=b;}
  B get() {return b; }
```
Le code: JA<Integer> vi=new JA<Integer>(3);JA<Number> vn=vi; System.out.println(vn.get());

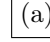

}

- (a) provoque une erreur à la compilation
- (b) provoque une erreur à l'exécution
- (c) affiche "3"
- 13. Soient la classe paramétrée: class  $X \leq T \leq \{\text{public T val: } X(T \times) \}$ val=x; } et la méthode: public static void somme $(X \leq ? > x)$ {System.out.println(x.val.doubleValue());} Le code:  $X$ <Number>  $x=$  new  $X$ <Number> $(2)$ ; somme $(x)$ ;
	- (a) provoque une erreur à la compilation ou à l'exécution
	- (b) affiche  $i=2.0$
- 14. Soient la classe paramétrée: class  $X \leq T$  {public T val;  $X(T \times \{val=x\})$ } et la méthode: public static void somme(X<Number> x){System.out.println(x.val.doubleValue());} Le code:  $X$ <Number>  $x=$  new  $X$ <Number>(new Integer(2)); somme $(x)$ ;
	- (a) provoque une erreur à la compilation ou à l'exécution

 $|$  (b)  $|$  affiche i=2.0

15. On considère la classe:

```
class JA < B >{
  B b;
  JA(B b){{this.b=b;}
  B get() {return b; }
}
```
Le code:

JA<Integer> vi=new JA<Integer>(3);JA<? super Integer> vsi=vi; System.out.println(vsi.get());

- (a) provoque une erreur à la compilation
- (b) provoque une erreur à l'exécution
- $|(c)|$  affiche "3"

16. On considère la classe:

```
class JA<B>{
  B b;
  JA(B b){this.b=b;}
  void put(B b){this.b=b;}
}
```

```
Le code:
```

```
JA<Integer> vi=new JA<Integer>(3); vi.put(new Integer(2));
```

```
(a) provoque une erreur
```
- $|(b)|$  ne provoque pas d'erreur
- 17. On considère la classe:

```
class JA<B>{
  B b;
  JA(B b){{this.b=b;}
  B get() {return b;}
}
```
Le code: JA v=new JA<Integer>(1);; JA<? super Number> vsn=v; System.out.println(v.get());

- (a) provoque une erreur à la compilation
- (b) provoque une erreur à l'exécution

 $(c)$  affiche "1"

18. On considère les classes:

class D {public int val; public D(int i){val=i;}} class E extends D{public E(int i){super(i);}}

le code :  $D[]$  t1= new  $D[4]$ ; t1 $[0]$ =new  $D(1)$ ; t1 $[1]$ =new  $E(3)$ ; System.out.println(t1 $[0]$ .val+" "+t1 $[1]$ .val);

(a) provoque une erreur à la compilation

 $(b)$  affiche 1 3

(c) provoquent une erreur à l'exécution

- 19. L'interface: interface I{int i;void f();} avec le morceau de code: (new  $I(\text{while void } f)$  = 1; System.out.println("bravo "+ i); } } ).f();
	-
	- $(a)$  provoque une erreur à la compilation
	- (b) affiche bravo 1
- 20. class  $XX \{void f() \}$ ; } class YY extends XX{void f() throws Exception{throw new Exception();}}
	- (a) Ces classes peuvent être compilées
	- (b) Ces classes ne peuvent pas être compilées